# Das Handlungsreisenden-Problem per

File: tsp.rev in: /home/wiwi/pwolf/R

November <sup>2009</sup>

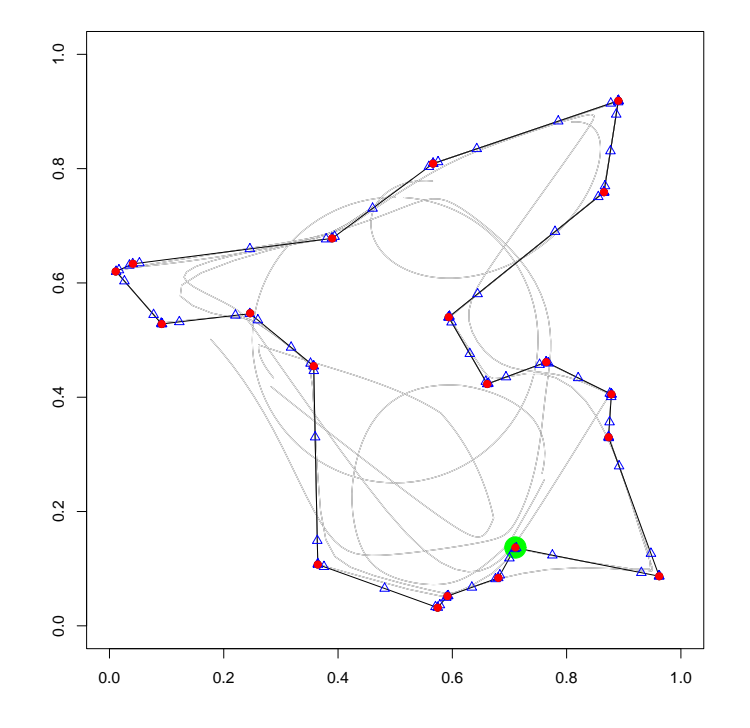

#### Einleitung 1

Als Handlungsreisenden-Problem wird das Problem bezei
hnet, den kürzesten Weg einer Rundreise durch vorgegebene Orte zu finden. Bei  $n$  Orten beträgt die Anzahl der möglichen Wege  $(n-1)!/2$ . Alle auszuprobieren, übersteigt selbst für moderate Werte von  $n$  die Möglichkeiten heutiger Rechner. Geschickte Algorithmen verschieben zwar die Machbarkeitsgrenze, doch auch diese helfen bei gröÿeren Ortsanzahlen ni
ht weiter. Deshalb ist es naheliegend, si
h mit ziemli
h guten Lösungen zufrieden zu geben. Kohonen-Karten bilden den Ausgangspunkt für einen sol
hen Vors
hlag. Die folgenden Ausführung gehen zurü
k auf: H. Ritter, T. Martinetz, K. S
hulten (1990): Neuronale Netze, Addison-Wesley.

#### $\overline{2}$ Kohonen-Karten

Ein Ansatz zur approximativen Lösung des Handlungsreisenden-Problems basiert auf der Idee selbstorganisierender sensoris
her Karten, wie sie von Kohonen vorges
hlagen worden sind. Zum Verständnis ist es hilfrei
h, die Grundzüge von Kohonen-Karten vorzustellen. Kohonen-Karten bestehen aus vernetzten, virtuellen Neuronen. Während der Lernphase bilden si
h in dem Netz der Neuronen Muster aus, die mit Mustern in der Menge der Sensoren korrespondieren.

Ausgangspunkt des Modellierung ist eine Menge von Sensoren, die über Nervenbahnen (Axone) ihren Reizzustand an die Synapsen der Neuronen übermitteln. Weiterhin sind die Neuronen untereinander verbunden. Die Synapsen bewerten ihre Inputs aufgrund interner Gewi
hte. Aus den verarbeiteten Inputs folgt der Aktivitätszustand der Neuronen. Ist v der Vektor der Input-Reize und  $w_r$  der Gewichtsvektor der Synapsen des Neurons  $r$ , dann sei der Erregungszustand des Neurons  $r$  ohne die Berücksichtigung anderer Neuronen modelliert dur
h:

$$
f_r(\mathbf{v}) = \sigma^* (\mathbf{w}_r' \mathbf{v} - \theta)
$$

Hierbei ist  $\sigma^*$  eine sigmoide Funktion, die Eigenschaften wie eine Verteilungsfunktion aufweist, und  $\theta$  ein Shiftparameter. Fassen wir in f die Erregungszustände aller Neuronen zusammen. Dann modellieren wir für die Erregung von Neuron  $r$  mit den Koppelungsstärken  $g_r$  der Neuronen mit Neuron r:

$$
f_r = \sigma^* (\mathbf{w}_r' \mathbf{v} + \mathbf{g}_r' \mathbf{f} - \theta) \quad (*)
$$

Für die gewünschten Karten-Eigenschaften müssen Neuronen in der Nähe eines betrachteten Neurons einen positiven Einfluss haben  $(q > 0)$ , wogegen ferne Neuronen negative Wirkungen  $(g < 0)$  aufweisen müssen. Damit stellen si
h Korrelationen zwis
hen den Zuständen bena
hbarter Neuronen ein und bena
hbarte Sensoren führen zu maximalen Wirkungen bei nahe beieinander liegenden Neuronen. Näherungsweise kann man zu einem Input v das Zentrum der maximalen Erregung abs
hätzen dur
h

$$
\max_r \mathbf{w}_r' \mathbf{v}
$$

Falls einige akzeptable Bedingungen erfüllt sind, liefert die folgende Minimierungsaufgabe das glei
he Ergebnis: Dieses führt mit einigen akzeptablen Annahmen zu dem selben Ergebnis wie:

$$
\min_{r} ||\mathbf{w}_r - \mathbf{v}||
$$
 (\*\*)

Die Glei
hung (∗) bes
hreibt die Wirkungsweise eines stationären Systems in einer nur impliziten Form. Jedo
h enthält es die Information, wel
hes Neuron bei einem speziellen Reiz maximal reagiert. Mit (∗∗) erhält man für das Modell eine brau
hbare Approximation. Dur
h die Beziehung zwis
hen einer Position im Bereich der Sensoren und dem jeweiligen Neuron mit höchster Erregung ist ein Bli
k in das System der Neuronen wie ein Bli
k auf eine Landkarte für die Lands
haft der Sensoren. Umgekehrt können wir jedem Neuron denjenigen Punkt im Raum der Sensoren zuordnen, bei dem es maximal reagiert, und so jedes Neuron im Sensorenraum einzeichnen.

## 3 Lernphase

Im Rahmen der Lernphase soll das neuronale Netz in einer Weise sensibilisiert werden, dass zwis
hen den Neuronen ähnli
he Beziehungen entstehen wie zwis
hen den Input-Sensoren vorhanden sind. Wie können wir uns das plastis
h vorstellen? Stellen wir uns dazu beispielsweise die Signale von Sensoren einer Hand vor, dann liegen die Sensoren eines Fingers beieinander. In der Lernphase sollen si
h die Zuständigkeiten der Neuronen für Sensoren in einer Weise ausbilden, dass benachbarte Neuronen für benachbarte Sensoren zuständig sind: Wenn das gelingt, entspri
ht die Struktur der Neuronen in etwa der der Sensoren, und die Neuronen können grob als Landkarte für Sensoren interpretiert werden. Grob deswegen, weil die Sensoren ni
ht auf einer Gitterstruktur liegen müssen und au
h weil für sehr wi
htige Berei
he (wie Zeigefinger, Daumen) viele Sensoren und damit auch viele Neuronen zuständig sind. Für weniger wichtige (wie Handrücken) bedarf es eben auch nur weniger viele Sensoren und Neuronen.

Die Lernphase hat die Aufgabe, die Gewi
hte der Synapsen für die jeweilige Problemstellung anzupassen. Hierzu wird das neuronale Netz wiederholt Reizen aus einer Testmenge ausgesetzt. Die Modikation der Parameter ges
hieht S
hritt für S
hritt na
h einer Lernregel. Bei Lernregeln für die Kohonen-Karten sind zwei Dinge zu berü
ksi
htigen. Einerseits muss es zur Ausbildung von Korrespondenzen kommen, so dass irgendwie der Reiz-Input mit den Gewi
hten abzuglei
hen ist. Anderseits sind

Na
hbars
haftsbeziehungen der Neuronen zu integrieren. Für den Ablauf des Lernprozesses lässt si
h überlegen, dass zur Ausbildung grober Strukturen zuerst eher große Veränderungen erfolgen sollten, während mit der Zeit ein Stabilisierungsprozess zweckmäßigerweise die Oberhand gewinnen muss.

Betrachten wir zunächst die Nachbarschaftfrage. Die Erregungsantwort auf einen Reiz setzt si
h zusammen aus der direkten Wirkung des Reizes sowie des Einflusses der anderen Neuronen. Kohonen unterstellt vereinfachend, dass sich die Erregungsantwort für ein Neuron als Funktion h von den Orten der Neuronen und der Stelle des Erregungszentrums s
hreiben lässt. Beispielsweise können wir für h eine Gauss-Kurve ins Auge fassen:

$$
h_{\mathbf{r}\mathbf{r}'} = \exp\left(-\frac{(\mathbf{r} - \mathbf{r}')^2}{2\sigma^2}\right)
$$

Hierbei steht r' für die Koordinaten des Erregungszentrums und r für die des gerade betra
hteten Neurons. Der Radius σ der Erregungsfunktion bestimmt die Umgebung um das Erregungszentrum, in der Neuronen in einem Lernschritt angepasst werden. Anfangs muss nach den Vorüberlegungen  $\sigma$ groÿzügig gewählt werden, zum S
huss dagegen immer kleiner, so dass es nur no
h zum Fein-Tuning kommt.

Wie werden sich nun nach erfolgter Reizung die Gewichte w<sub>r</sub> verändern? Nach der Hebbs
hen Hypothese ändern si
h beim Lernen die Gewi
hte proportional zu der korrelierten Aktivität vor und hinter der Synapse, was im einfachsten Fall für den Input x und den Output y durch die Vorschrift  $\Delta w_i = \varepsilon \cdot x_i \cdot y(\mathbf{x})$ abgebildet werden kann.  $\varepsilon$  ist hierbei eine positive Konstante, die die Größe des Lerns
hrittes angibt.

Für das Kohonen-Modell erhält man mit dieser Hypothese:  $\varepsilon \cdot h_{rr'} \cdot v$ . Zusätzli
h wird im Kohonen-Modell ein Abklingterm integriert, der die Veränderung mit zunehmender Stimmigkeit reduziert. Anders formuliert soll in dem Modell die Veränderung der Gewichte proportional zu der Differenz aus Input und Gewichten wie auch zu  $h_{rr'}$  erfolgen, und es ergibt sich:

$$
\Delta \mathbf{w_r} = \varepsilon \cdot h_{\mathbf{r} \mathbf{r}'}(\mathbf{v} - \mathbf{w_r})
$$

Damit ist ein Vors
hlag gema
ht, der si
h letztli
h aus zwei relativ einfa
hen Formeln zusammensetzt.

#### 4 Übertragung auf das TSP  $\overline{\mathbf{4}}$

Wie können wir die Überlegungen auf unser Handlungsreisenden-Problem übertragen? Zunächst wählen wir ein eindimensionales Neuronennetz, wobei wir die Neuronen im Kreis anordnen. Das zweite Neuron ist mit dem ersten und dem dritten verbunden, das dritte mit dem zweiten und vierten usw. bis zum letzten, das mit dem vorletzten und dem ersten Neuron verknüpft ist. Die zu besu
henen Orte werden als Sensoren angesehen, die ihre zweidimensionalen Koordinaten übermitteln.

In der Lernphase werden die Ortsreize an das Netz übergeben, und es stellen si
h bei den Neuronen Zuständigkeiten für geographis
he Berei
he ein. Da zu jedem Neuron der geometris
he Ort maximaler Zuständigkeit bestimmt werden kann und die Neuronen auf einer Kette angeordnet sind, wird damit eine Rundreise durch die Landschaft der Orte definiert. Dadurch dass in jedem Lerns
hritt ein Ort die Rundreise in seine Ri
htung verbiegt, reagiert die Rundreise mit der Zeit auf alle vorgegebenen Orte. Wird im Rahmen der Lernfortschritte die Reichweite der Neuronen immer mehr eingeschrägt, bilden si
h Rundreisen aus, die fast perfekt dur
h die Orte verlaufen.

Jetzt ist nur no
h zu argumentieren, dass der gefundene Weg au
h ein günstiger – sprich: kurzer Weg – ist. Diese Eigenschaft geht im wesentlichen

darauf zurü
k, dass die Neuronen-Kette begrenzt ist und von si
h aus alle Neuronen so ähnli
h sein wollen wie ihre Na
hbarn. Unnötig lange Wege weisen aus Sicht des Netzes viel schlechtere Nachbarschaftseigenschaften auf als kürzere Wege. Jeder Umweg ist dem Netz unlieb und wird vermieden, die Abste
her zu den einzelnen Orten werden indes erzwungen. Im Verlauf der Lernphase werden zu lange Wege gegenüber kürzeren ausgetaus
ht und es verbleiben nur die notwendigen Wegstü
ke dur
h die vorgegebenen Orte.

Na
h Abs
hluss der Lernphase können wir die Neuronen im Problemraum verorten, und sie lassen si
h dort als Vors
hlag einer Rundreise interpretieren. Wie lautet nun der Algorithmus konkret?

# 5 Der Algorithmus

Der Algorithmus besteht aus einer zentralen S
hleife, in der immer wieder neue Reize ausgewählt und mit diesen die aktuellen Gewi
hte angepasst werden.

- 1. Initialisierung: Wähle anfängliche Synapsenstärken  $w_r$  wir werden sie zufällig wählen.
- 2. Stimuluswahl: Wähle entsprechend der Dichte  $P(\mathbf{v})$  einen Vektor von Reizen  $v$  aus — wir werden den jeweiligen Ort  $v$  gleichverteilt aus der Menge aller Orte ziehen.
- 3. Response: Bestimme Erregungszentrum, also das Neuron r', das maximal stark auf den Reiz reagiert.

$$
||\mathbf{v} - \mathbf{w}_{\mathbf{r}'}|| \le ||\mathbf{v} - \mathbf{w}_{\mathbf{r}}|| \quad \text{für alle } \mathbf{r}
$$

4. Adaptionss
hritt: Führe einen Lerns
hritt dur
h und verändere die Synapsenstärken na
h der Formel:

$$
\mathbf{w}_\mathbf{r}^{neu} = \mathbf{w}_\mathbf{r}^{alt} + \varepsilon \cdot h_{\mathbf{r}\mathbf{r}'}(\mathbf{v} - \mathbf{w}_\mathbf{r}^{alt})
$$

5. S
hleifenende: Wenn die Lernphase no
h ni
ht beendet ist, gehe zu 2.

#### 6 Umsetzung

Aus dem in Ritter et al. vorges
hlagenen Algorithmus ergibt si
h das Programm TSP. Dem Header des Programmes ist zu entnehmen, was beim Aufruf festgelegt werden kann:

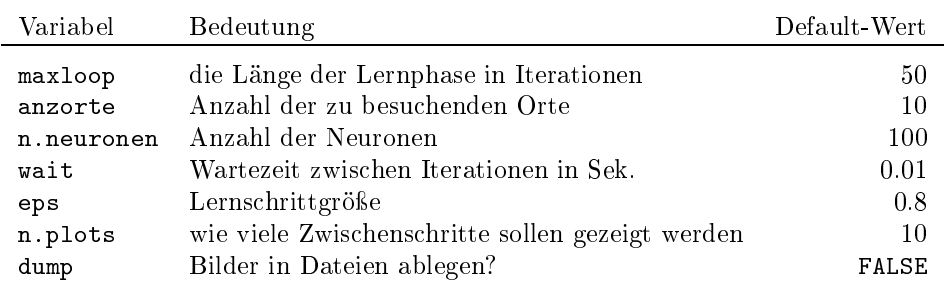

 $\langle start 1 \rangle \equiv \subset 2, 8$ 

 $\mathbf{1}$ 

```
TSP<-function(maxloop=50,anzorte=10,n.neuronen=100,wait=0.01,eps=0.8,
                    n.plots=10,dump=FALSE){
   \langle \textit{wähle Zufalls} \textit{orte 3} \rangle\langle \text{bestimme Anfangszustände der Neuronen 4} \rangle\langlebestimme Test-Set der Orte für die Lernphase 5)
   \langle f\ddot{u}hre\,Lernphase\,durch\,6\rangle\langle zeichne Orte und die den Neuronen zugeordneten Punkte 7)
\mathbf{r}
```
Ein Testaufruf ist schnell geschrieben.

 $\sqrt{2}$  $\langle Testaufruf von TSP 2 \rangle \equiv$  $\langle start 1 \rangle$ TSP (100,20)

> Wie siehe der Rumpf von TSP aus? Zunächst werden anzorte Zufallsorte gewählt.

```
\overline{3}\langle \textit{wähle Zufalls} \textit{orte } 3 \rangle \equiv \subset 1orte<-matrix(runif(2*anzorte), anzorte, 2)
```
Dann werden die Anfangszustände der Neuronen festgelegt. Dieses geschieht in einer Form, dass die zugeordneten Punkte im Raum der Orte auf einem Kreis liegen. Anschließend werden die Orte und die zu den Neuronen gefundenen Landschaftspunkten gezeichnet.

```
\overline{4}\langle bestimme\ Anfangszustände\ der\ Neuronen\ 4 \rangle \equiv\subset 1# Kreislinie als Anfangszuordnung
         r < -1:n. neuronen; ek < - (2*pi)*r/n. neuronen
         gew<-gew.old<-0.5+0.25*cbind(sin(ek),cos(ek))
         par(pty="s")
         plot(gew, type="1", xlim=0:1, ylim=0:1, ann=FALSE)
         points (orte)
```
Die Reihenfolge der nacheinander für die Lernphase zu verwendenden Orte wird zufällig generiert.

```
\langle bestimme\ Test\ Set\ der\ Orte für\ die\ Lernphase\ 5 \rangle \equiv \subset 1\overline{5}# Reihenfolge der Orte für Lernphase festlegen
         rortnr<-sample(1:anzorte,maxloop,replace=TRUE)
```
Der schwierigste Teil der Umsetzung besteht darin, die Lernphase umzusetzen. Dazu nehmen wir einen Ort aus der Testmenge und konstruieren mit seinen

beiden Koordinaten den Vektor v. Mit Hilfe von v bilden wir  $w - v$ , siehe: gew-v.mat, und die quadrierte Euklidis
he Entfernung. Mittels Minimierung nden wir das Reizzentrum seitens der Neuronen.

Für den Adaptionss
hritt bere
hnen wir die Entfernung der Neuronen vom Reiz-Zentrum reiz.zentrum und berechnen die Funktion  $h$ . Mit Hilfe von  $h$ können wir dann die neuen Gewi
hte ermitteln. Damit ist fast alles gesagt, jedoch ist noch eine Bemerkung über  $\sigma^2 =$ sigma.q zu verliefen. Die Rei
hweite beginnt zunä
hst mit einem Wert von etwa 50 und wird, wie bei Ritter et al. bes
hrieben, von S
hritt zu S
hritt verkleinert, bis in der letzten Iteration der Wert 1 errei
ht wird.

Na
h einigen Iteration wird ein Bild der Lage gezei
hnet, so dass der

```
6 (führe Lernphase durch 6) \equiv \subset 1
         dump.set<-round(seq(1,maxloop,length=(n.plots+1)))
         for(i in 1:maxloop){
         # Wahl des Test-Ortes und Bestimmung von v
            idx<-rortnr[i]; v<-orte[idx,]
           v.mat<-matrix(v,n.neuronen,2,byrow=TRUE)
         # Bestimmung des Reiz-Zentrums
           d<-gew-v.mat; abstand.q<-apply(d*d,1,"sum")
           rstri
h<-whi
h.min(abstand.q)
         # Adaptionss
hritt
            sigma.q<-(50*0.02^(i/maxloop))^2reiz.zentrum<-pmin(abs(r-rstrich),abs(r-(rstrich-n.neuronen)))
           h<- exp(-0.5*reiz.zentrum^2/sigma.q ); hrr.str<-
bind(h,h)
           gew<-gew+eps*(v.mat-gew)*hrr.str
         # Darstellung
            if(i %in% dump.set){
                par(
ol="white"); lines(gew.old); print(i)
                par(col=1); lines(gew[,1],gew[,2]); gew.old<-gew
                if(dump){
                  name<-paste("k-p-",whi
h(i==dump.set),".ps",sep="")
                  dev.
opy(posts
ript,name,horizontal=FALSE); dev.off()
                \mathbf{r}}
            }
            Sys.sleep(wait)
         \mathbf{r}}
```
Abschließend können wir die Quasi-Lösung des TSP optisch hervorheben.

```
7 \langlezeichne Orte und die den Neuronen zugeordneten Punkte 7\rangle ≡ ⊂ 1
       points(orte[1,1],orte[1,2], pch=19, cex=3, col="green")points(gew[,1],gew[,2],pch=2,col="blue")
       points(orte[,1],orte[,2],pch=19,col="red")
       if(dump){
         name<-paste("k-p-",n.plots+2,".ps",sep="")
         dev.
opy(posts
ript,name,horizontal=FALSE); dev.off()
       }
```
# 7 Demo

8  $\langle * \otimes \rangle \equiv$  $\langle start\ 1\rangle$ set.seed(13) TSP(maxloop=1000,anzorte=20,n.plots=7,dump=TRUE)

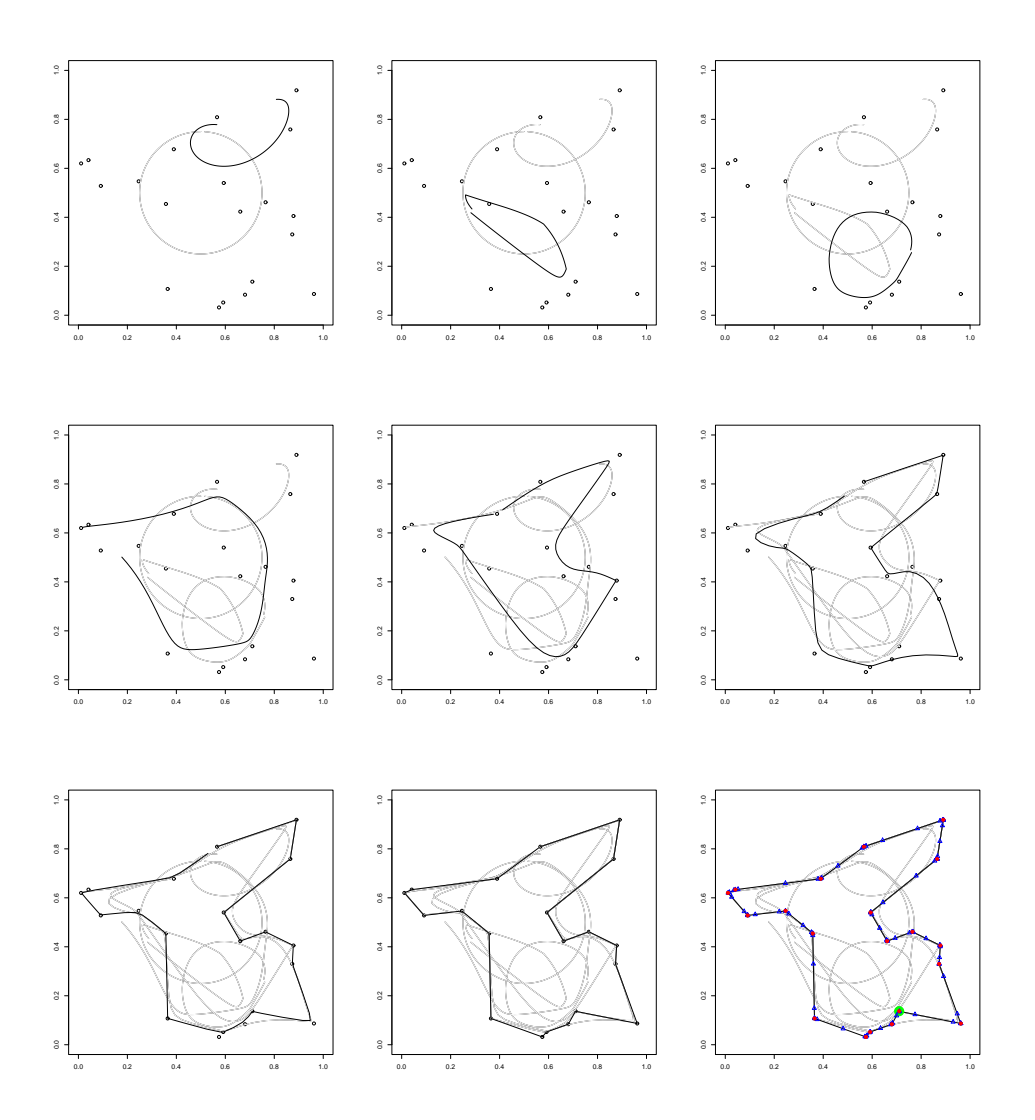

#### Die Funktion TSP im Überblick 8

Wie sieht die Funktion im Zusammenhang aus? Diese Frage ist schnell geklärt.  $\langle z \text{e} \rangle$  Funktion 9) =

```
(function(name)dump(name); a < -deparse (parse (text=readLines ("dumpdata.R")))
   names(a)<-rep("",length(a)); a<-sub("^structure.expression.","",a)
   }) ("TSP")
Hier ist das Ergebnis.
TSP \le- function(maxloop = 50, anzorte = 10,
    n. neuronen = 100, wait = 0.01, eps = 0.8, n. plots = 10, dump = FALSE) {
     orte <- matrix(runif(2 * anzorte), anzorte, 2)
    r \leftarrow 1:n. neuronen
     ek \leftarrow (2 * pi) * r/n.neuronen
     gew <- gew.old <- 0.5 + 0.25 * \text{cbind}(\text{sin}(ek), \text{cos}(ek))par(pt = "s")plot(gew, type = "1", xlim = 0:1, ylim = 0:1, ann = FALSE)points(orte)
     rortnr <- sample(1:anzorte, maxloop, replace = TRUE)
     dump.set <- round(seq(1, maxloop, length = (n. plots + 1)))
     for (i in 1: maxloop) \left\{ \right.idx <- rortnr[i]
         v \le orte[idx, ]
         v \cdot mat <- matrix(v, n.neuronen, 2, byrow = TRUE)
         d \leq gew - v.mat
         abstand.q \leftarrow apply(d * d, 1, "sum")<br>rstrich \leftarrow which.min(abstand.q)
```

```
if (i %in% dump.set) {
         par(col = "white")lines(gew.old)
         print(i)par(col = 1)lines(gew[, 1], gw[[, 2])gew.old <- gewif (dump) {
              name \le - paste ("k-p-", which (i == dump.set), ".ps", sep = "")
              dev.copy(postscript, name, horizontal = FALSE)
              dev.off()
         \overline{ }\rightarrowSys.sleep(wait)
points(\text{orte}[1, 1], \text{orte}[1, 2], \text{pch} = 19, \text{cex} = 3, \text{col} = "green")points(gew[, 1], gw[, 2], pch = 2, col = "blue")
```
sigma.q <-  $(50 * 0.02^(i/maxloop))$  2

 $h \leq -\exp(-0.5 * \text{reiz}.zentrum^2/sigma.q)$ 

gew  $\leq$  gew + eps \* (v.mat - gew) \* hrr.str

n.neuronen)))

 $hrr.str \leftarrow \text{cbind}(h, h)$ 

reiz.zentrum <- pmin(abs(r - rstrich), abs(r - (rstrich -

```
points(orte[, 1], orte[, 2], pch = 19, col = "red")if (dump) {
    name <- paste("k-p-", n.plots + 2, ".ps", sep = "")
    dev.copy(postscript, name, horizontal = FALSE)
    dev.off()\mathbf{1}
```

```
\mathbf{a}
```
 $\mathbf{R}$ 

9

# 9 Indizes

## Object Index

abstand.q  $\in$  6 dump.set  $\in$  6 ek  $\in$  4 gew  $\in$  4, 6, 7 gew.old  $\in$  4, 6 hrr.str ∈ <sup>6</sup> idx  $\in 6$ name  $\in 6, 7, 9$  $^{\circ}$  orte ∈ 3, 4, 6, 7 reiz.zentrum ∈ <sup>6</sup> rortnr  $\in$  5, 6 rstrich  $\in 6$ sigma.q  $\in 6$ TSP  $\in$  1, 2, 8, 9 v.mat  $\in$  6

### Code Chunk Index

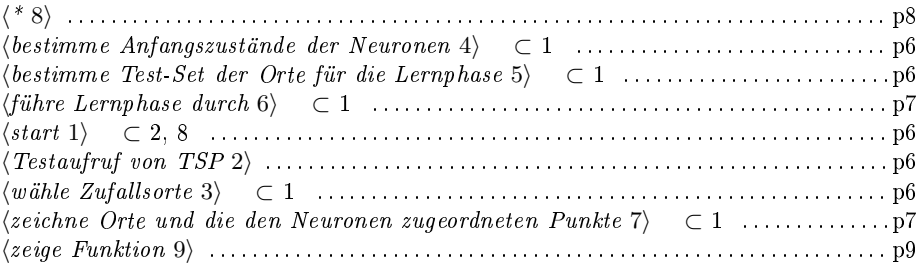